technology from seed

### Stream-based concurrent computational models and programming tools

**Leonel Sousa** 

with

Shinichi Yamagiwa

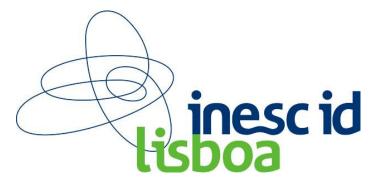

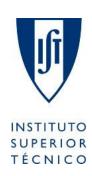

#### **Outline**

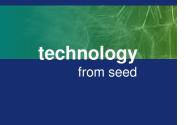

#### Many-core platforms based on GPU's

#### 2. GPGPU: Computation Models and Programming tools

- Stream based computing
- 2. Massively parallelism based on Multithreading
- 3. APIs and Programming tools

#### 3. Caravela Project

- Flow-Model and Caravela Platform
- 2. Caravela Tools for programming GPUs (locally and remotely)
- 3. Optimizations for current GPUs/Systems
- 4. Future Work

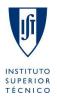

#### **Graphics Processing Units**

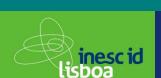

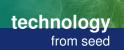

- Graphics Processing Units (GPUs)
  - Available in all computers
  - Unused high computational capacity
  - Manycore processing systems

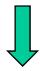

#### **GPGPU - General-Purpose computation on GPUs**

- Usage of GPUs for GPGPU
  - Graphics APIs are not tuned for general-purpose applications
  - Programmer has to learn irrelevant graphics concepts
  - Data copy from main memory to video memory is slow
    - PCI-E system bus

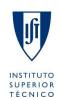

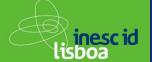

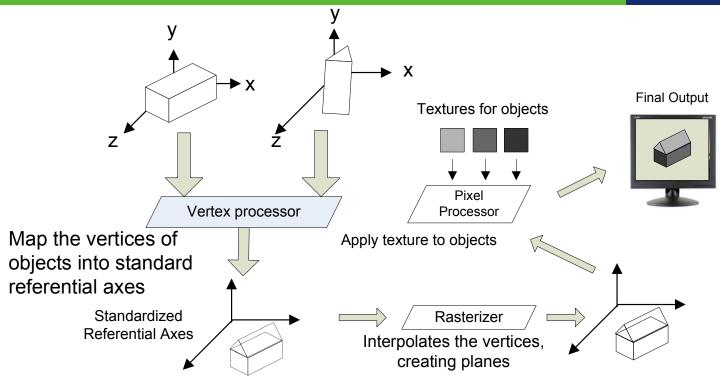

- Stream-based processing with four elements
  - Vertex processor: x, y, z, w
  - Pixel processor: operates on pixel data in a vector approach, issuing instructions to operate concurrently on the multiple color components of a pixel -R(ed), G(reen), B(lue) and A(lpha)
- Vertex and Pixel processors are programmable
  - DirectX assembly language and HLSL
  - OpenGL Shading Language (GLSL)

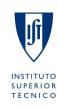

#### **Texture mapping example**

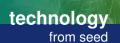

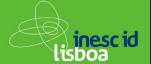

----- Pa(1- $\alpha$ )

 $\overline{\phantom{a}}$  Pa(1- $\alpha$ )+Pb $\alpha$ 

Output of results

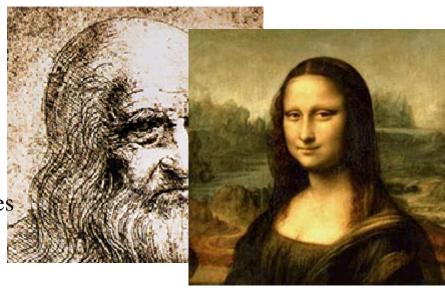

 $P' = Pa(1-\alpha) + Pb\alpha$ Alpha blending

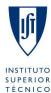

mul r2, r2, r5

mov oC0, r4

mad r4, r3, c0, r2 <sup>1</sup>

#### **GPGPU** applications

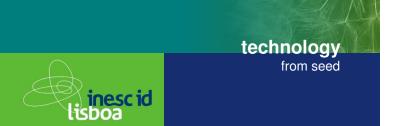

- GPU supports general purpose processing (data-parallelism)
  - with high number of arithmetic calculations per memory access
- Examples (<u>www.gpgpu.org</u>)
  - Physics simulation
  - Signal processing
  - Computational geometry
  - Database management
  - Computational biology
  - Computational finance
  - Computer vision
  - ....

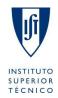

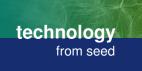

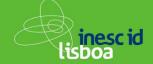

GPU drastically improves performance in the last 5 years

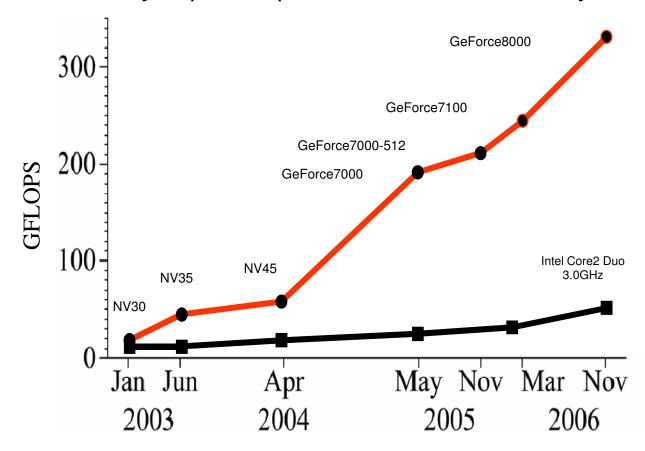

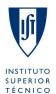

#### **GPU** architecture

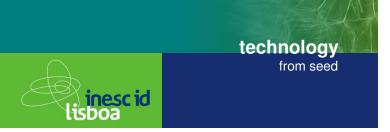

GeForce 8800 [source: NVIDIA]

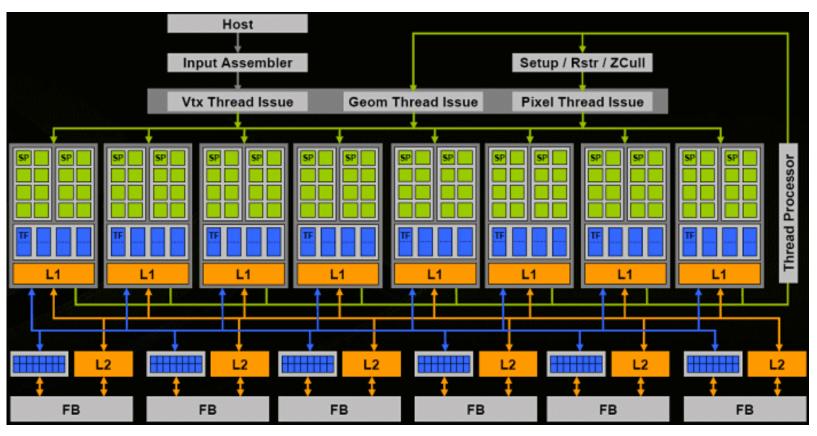

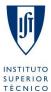

### **GPU architecture Case study: GeForce 8800**

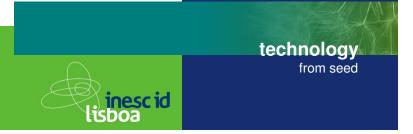

#### 330 Gflop/s (issue rate for MAC), 86.4 GB/s peak mem. bandwidth

- 128 stream processors: 8 clusters of 16 SPs
- SPs aren't vertex or pixel shaders: generalized floating-point processors capable of operating on vertices, pixels, or any data
  - most GPUs operate on pixel data in a way (R,G,B,A) but the G80's SP is scalar
- SPs are clocked at a relatively speedy 1.35GHz, while most of the rest of the chip is clocked independently at 575MHz
  - GeForce 8800: a tremendous amount of raw floating-point processing power
- The cores in a cluster share:
  - local memory (L1)
  - banks of specialized hardware (TF) for implementing texture fetch operations
- High performance access to the frame buffer memory (FB)
  - to store both texture data and rendered images

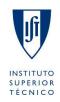

### **Computation Models: Stream processing**

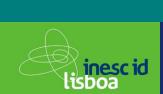

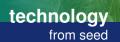

- Input data is streamed in from one or more input arrays, processed by a stream kernel, and then streamed out to one or more output arrays
- A stream kernel can be thought of as:
  - function that is applied in parallel to every element of one or more input arrays and produces one or more output arrays

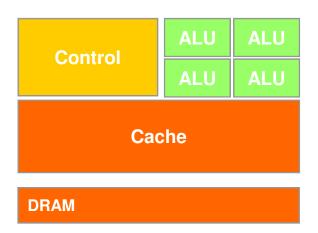

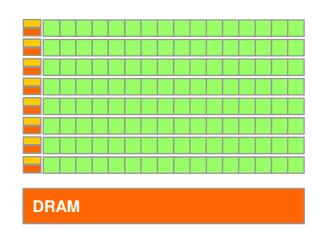

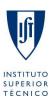

### **Computation Models: Stream processing**

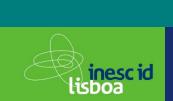

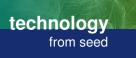

- Applications can easily be limited by memory bandwidth
  - Restrictions: memory accesses oriented to pixel processing
  - Only gather: can read data from other pixels

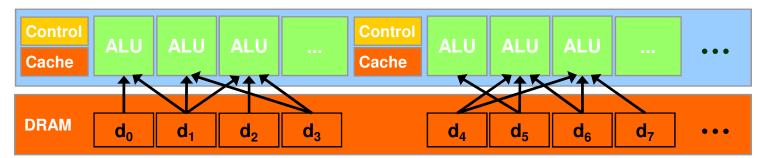

No scatter: (Can only write to one pixel)

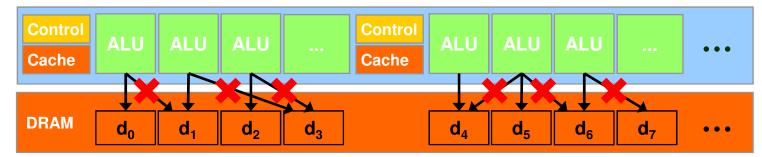

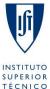

## **Computation Models: Multithreading**

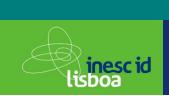

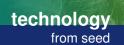

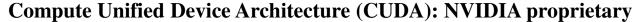

- SPMD + SIMD Model (SIMT)
  - Data-parallel portions of an application are executed as kernels which run in parallel on many threads
- A kernel is executed as a grid of thread blocks
  - A thread block is a batch of threads that can cooperate with each other through shared memory
- Two threads from two different blocks cannot cooperate

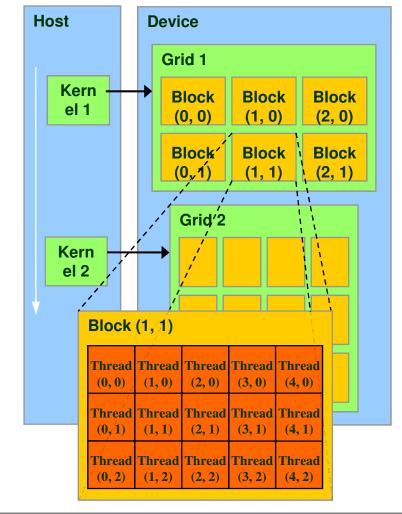

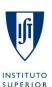

TÉCNICO

### **Computation Models: Multithreading**

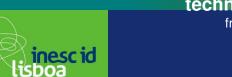

technology from seed

- Massive parallelism for GPUs to hide memory access and pipeline latencies
  - For instance, a single processing element in a GPU might run several threads at once and switch between them whenever a high-latency operation is encountered.
- Read/write per-thread
  - registers, local memory
- Read/write per-block
  - shared memory
- Read/write per-grid
  - global memory

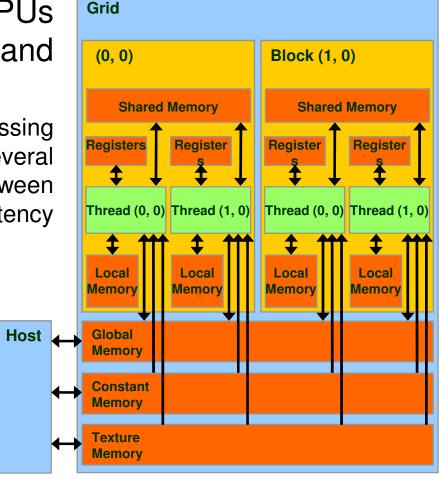

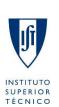

27-05-2008

#### **APIs and Programming tools: CUDA**

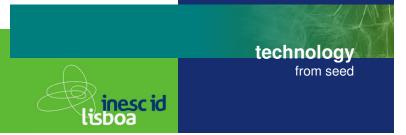

- CUDA API is an extension to the C language
  - extensions to target portions of the code for execution on the device
  - a runtime library split into
    - a common component providing built-in vector types and a subset of the C runtime library supported in both host and device codes
    - A host component to control and access one or more devices from the host
    - A device component providing device-specific functions

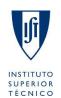

# APIs and Programming tools: <u>Heterogenous Multi-core Parallel</u> <u>Programming</u> (HMPP)

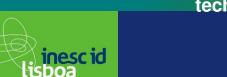

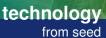

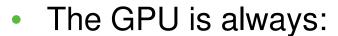

- a coprocessor of the CPU or host
- has its own DRAM (device memory)
- Approach similar to OpenMP, but designed to handle hardware accelerators
  - application source code portable
    - sequential binary -> traditional compiler

#### CAPS HMPP is:

 a set of compiler directives and runtime software for multicore programming in C

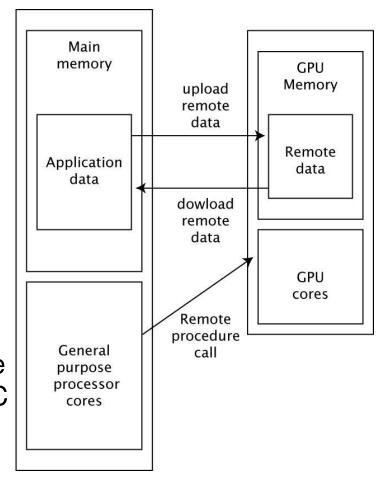

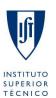

### Caravela: Motivation

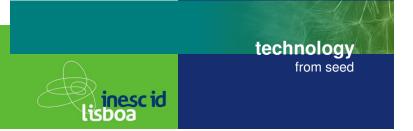

- A new execution model for local and remote computation is required
- Stream computing is expected to become a paradigm in high performance computing
- GPU never touches resources on host machine using stream-based computation, so security can be guaranteed

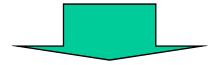

Stream-based computation on GPU can be applied to distributed computing

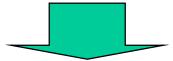

Caravela: A new platform for distributed computing

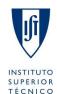

27-05-2008

#### **Caravela Project: Project Roadmap**

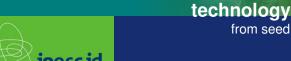

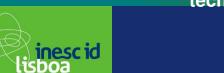

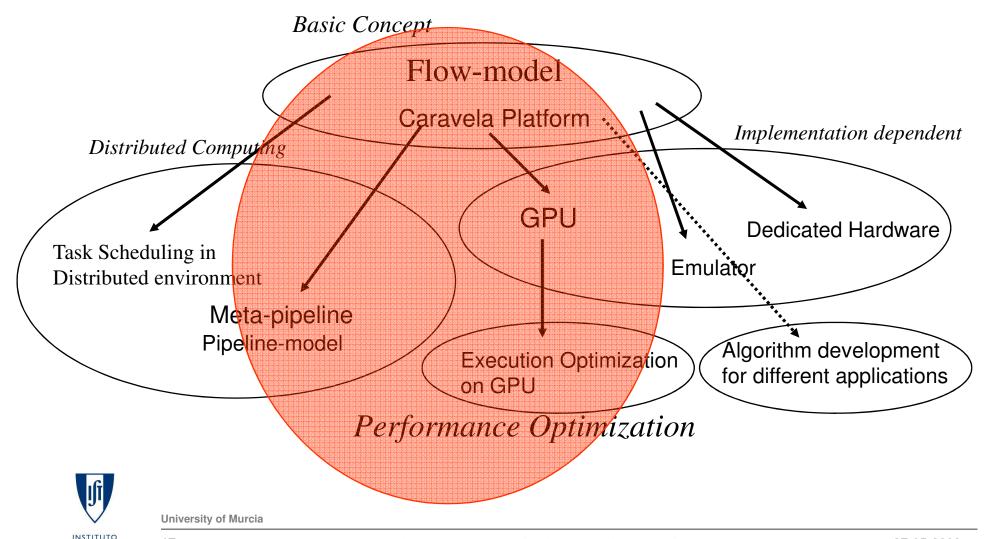

TÉCNICO

### Caravela Platform: Flow-model

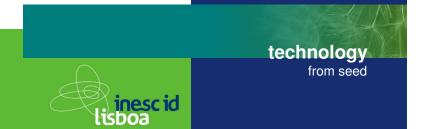

- Memory effect by introducing feedback
- Program does not touch other resources beyond I/O streams
- Flow-model encapsulates a task object
- Flow-model unit can be fetched from remote site.

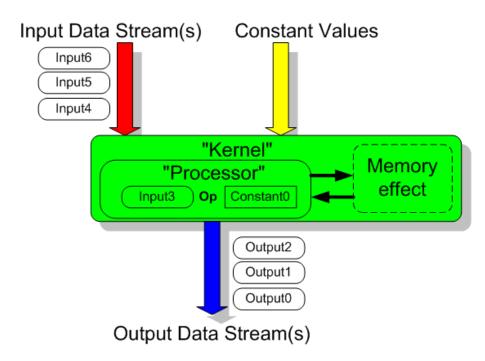

Caravela provides a set of tools for executing a flow-model unit.

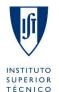

#### FlowModelCreator and Caravela Library

### Caravela Platform: Runtime Environment

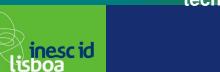

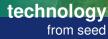

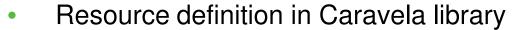

Machine: has Adapter(s)

Adapter: has Shader(s)

Shader: Pixel Processor(s)

Programming steps in application

Acquire shaders

Define flow-models

3. Map flow-models to shaders

4. Setup input streams

Fire flow-models

Get output data streams

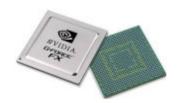

Shader

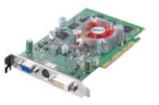

Adapter

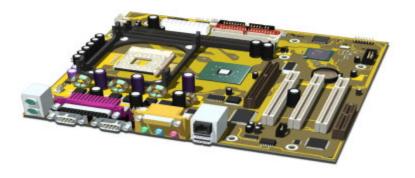

Machine

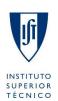

### Caravela Platform: Runtime for remote execution

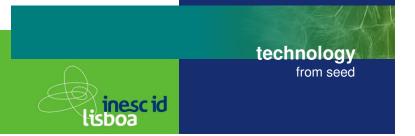

- Remote execution runtime supports:
  - Worker server: executes flow-models.
  - Broker server: maintains routing information to worker servers.

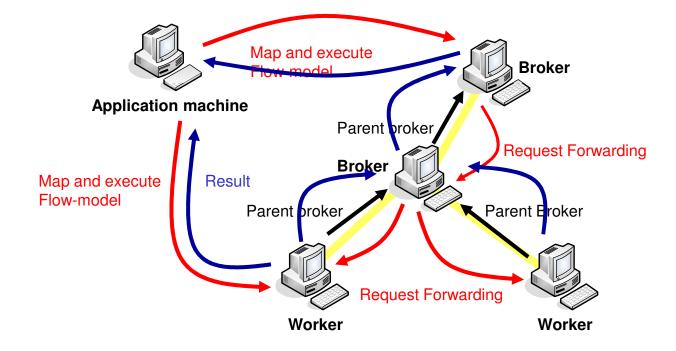

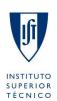

### Caravela Platform: Caravela library

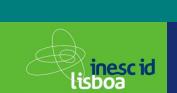

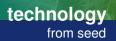

- Initialization and Finalization CARAVELA\_Initialize(RUNTIME), CARAVELA\_Finalize(RUNTIME)
- Flow-model creation flow-model ← CARAVELA\_CreateFlowModelFromFile(filename)
- Machine creation machine CARAVELA\_CreateMachine(machine\_type)
- Getting Shader shader ← CARAVELA\_QueryShader(machine)
- Mapping Flow-model into Shader fuse ← CARAVELA\_MapFlowModelIntoShader(shader, flow-model)
- Initialization for input data stream input data stream buffer ← CARAVELA\_GetInputData(flow-model)
- Execution of Flow-model CARAVELA\_FireFlowModel(fuse)
- Getting output data stream output data stream buffer ← CARAVELA\_GetOutputData()

machine\_type is "REMOTE" for remote execution.

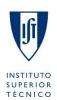

### Caravela Platform: 1D FIR Filter

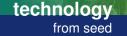

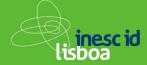

```
void main(){
 int i,j;
 float inv = 1.0/Const4.x;
 vec4 res = vec4(0.0,0.0,0.0,0.0);
 vec2 coord = gl TexCoord[0].xy;
 vec4 data0 = texture2D(CaravelaTex0, coord);
 coord.x+=inv;
 vec4 data1 = texture2D(CaravelaTex0, coord);
 coord.x+=inv;
 vec4 data2 = texture2D(CaravelaTex0, coord);
 // for x value
 for(j=0; j<4; j++){}
  res.x += data0[j] * Const0[j];
  res.x += data1[i] * Const1[i];
// for v value
 for(j=1;j<4;j++)
   res.y += data0[j] * Const0[j-1];
 res.y += data1[0] * Const0[3];
 for(j=1; j<4; j++)
   res.y += data1[j] * Const1[j-1];
 res.y += data2[0] * Const1[3];
 gl FragData[0] = res;
```

$$y_n = \sum_{i=0}^{15} b_i * x_{n-i}$$

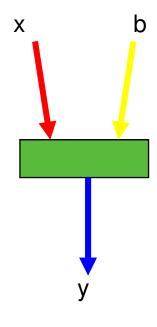

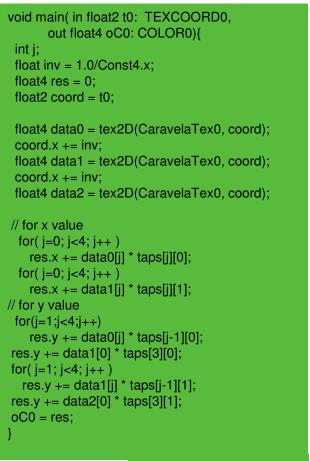

DirectX (HLSL)

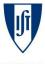

OpenGL (GLSL)

**University of Murcia** 

## Caravela Platform: Experimental Results

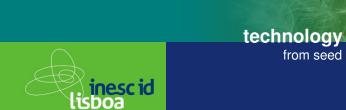

|     | Machine1                           | Machine2                             |
|-----|------------------------------------|--------------------------------------|
| CPU | AMD Opteron 2GHz<br>2GB DDR400     | Intel CoreDuo 1.66GHz<br>1GB DDR2    |
| GPU | NVIDIA GeForce 7300GS<br>256MB DDR | NVIDIA GeForce Go 7400<br>128MB DDR2 |

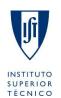

### Caravela Platform: Experimental Results

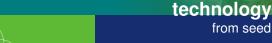

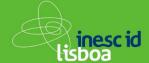

- 1D FIR Filter
  - Input: 1M samples ×30 iterations
- S= 4-10 times regarding to CPU

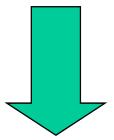

Caravela platform speeds up local processing

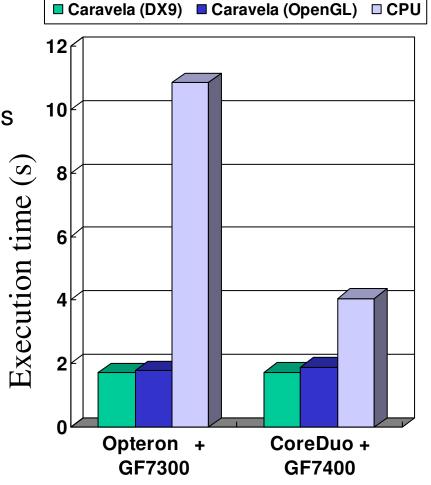

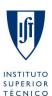

### **Local Optimizations:** Recursive processing

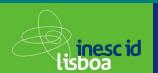

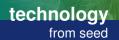

b

- Recursive processing with flow-model
  - Output streams must be copied to input streams
    - → performance degrades due to the copy overhead
- Example: IIR Filter
  - Output "y" is feed-forwarded to input recursively.

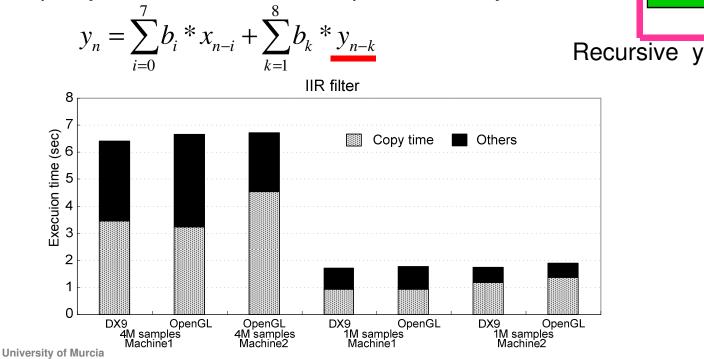

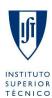

### Local optimizations: Swap mechanism

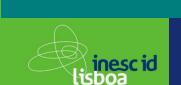

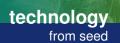

- Swap mechanism: Optimization for recursive I/O
  - Pair ← CARAVELA\_CreateSwapIoPair(input\_index, output\_index)
  - CARAVELA\_SwapFlowmodelIo(Pair)

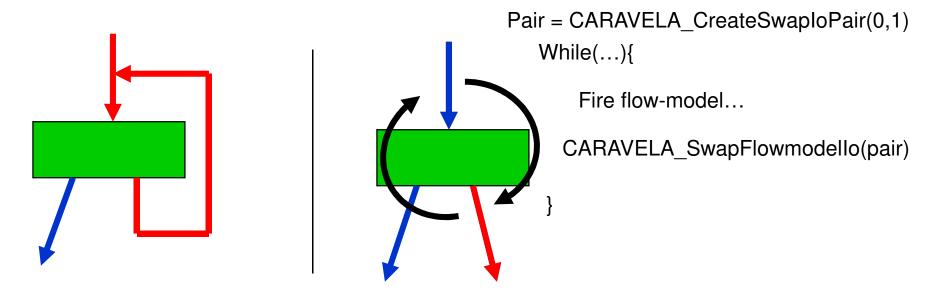

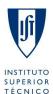

27-05-2008

### **Local optimizations: Implementation of Swap mechanism**

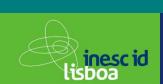

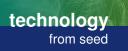

#### Conventional method

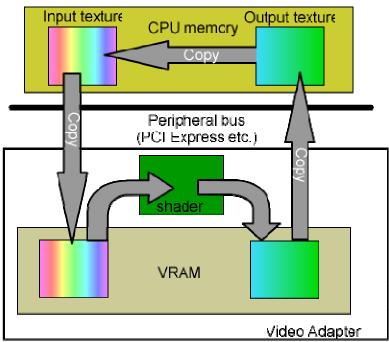

#### Copy method (DirectX)

Output stream copied VRAM →CPU memory → VRAM

#### Swap mechanism

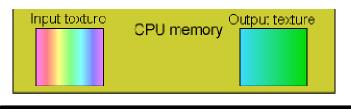

Peripheral bus (PCI Express etc.)

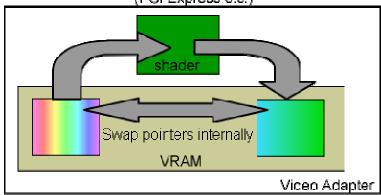

#### Swap method (OpenGL)

Exchanges pointers of I/O buffers in the GPU side.

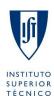

**University of Murcia** 

## **Local optimizations: Swap mechanism**

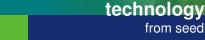

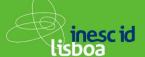

- OpenGL is used as the graphics runtime:
  - CARAVELA\_SwapFlowmodelIO() for swap mechanism
- Swap:

#### **Improves performance 55-60%**

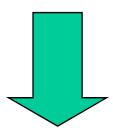

Swap mechanism is an effective optimization technique.

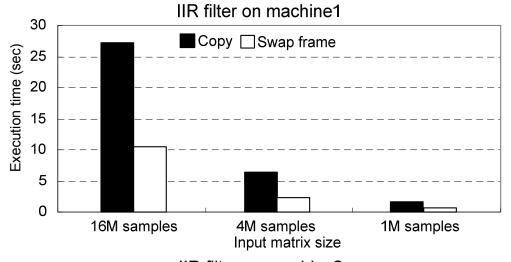

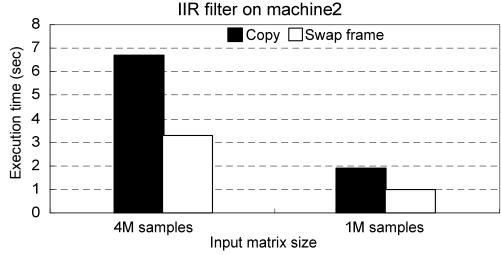

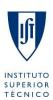

**University of Murcia** 

### **Local optimizations:** Remap method

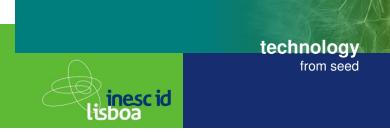

- I/O overhead of GPGPU application
  - Copy operation among CPU memory-VRAM
  - Overhead in GPU at writing output stream to VRAM
  - Overhead in Pixel processor reading textures

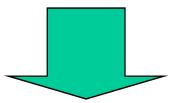

Smaller texture size may result in better performance.

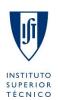

#### **Local optimizations:** Remap method

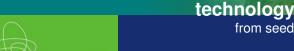

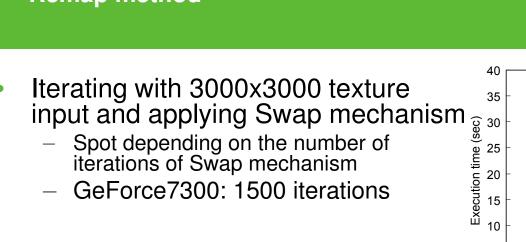

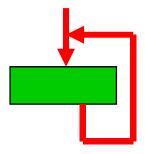

GeForce7900: 2000 iterations

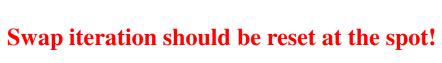

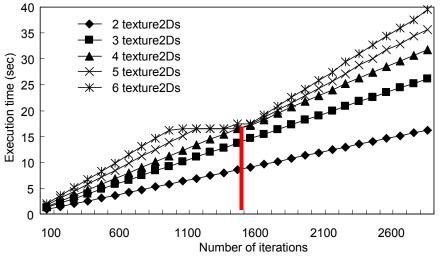

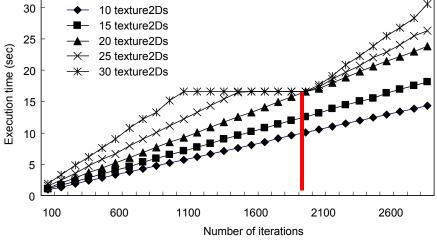

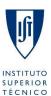

## **Local optimizations:** Remap method

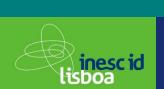

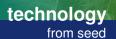

- For applications where calculation size decreases:
  - Flow-model should be mapped again after the input texture sizes are reduced
  - Applying a threshold number of iterations for Swap, flow-model is mapped again at the spot

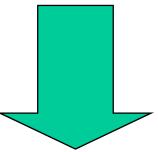

#### Remap method

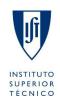

### Local optimizations: LU decomposition

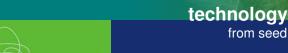

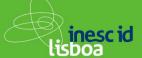

- (A) Normalization of diagonal elements
- (B) Orthogonalization
- (C) Normalization

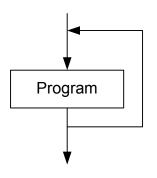

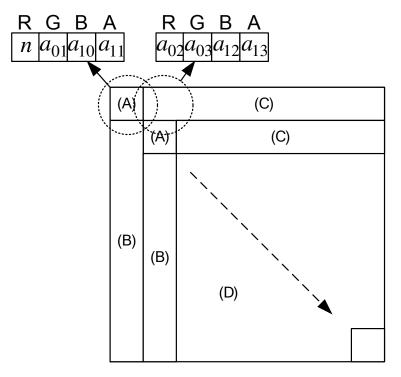

Elements previously calculated are forwarded to the output data stream without any calculation

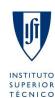

#### Caravela Platform: Applying remap method to LU decomposition

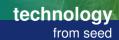

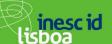

- GeForce7300
  - Remap flow-model every 1500 Swap iterations
- GeForce7900
  - Remap flow-model every 2000 Swap iterations

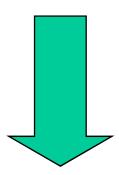

- Reduction of 80% in execution time
  - Remap method further improves performance in the top of the swap mechanism

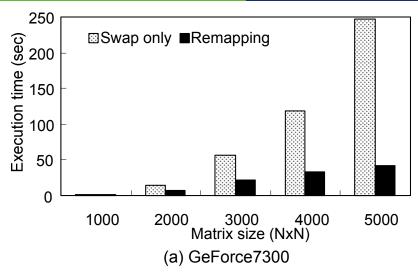

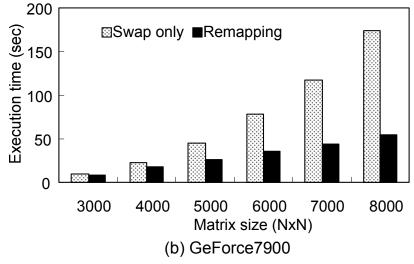

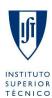

#### Remote execution: Meta-pipeline

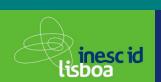

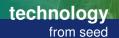

- Executing the flow-model in a remote machine:
  - Sending input data to the remote machine,
  - receiving output data from the remote machine,
  - scheduling the execution

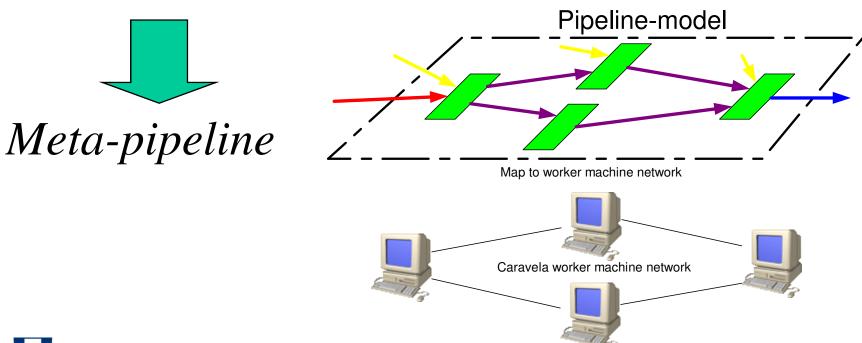

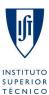

### Remote execution: Pipeline model

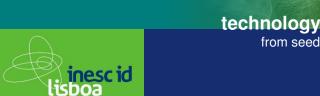

- I/O ports of the Pipeline-model
  - ENTRANCE port
  - EXIT port
  - INTERMEDIATE port
- When all input streams are ready, flow-model is executed
- Deadlock might occur if feedback edges exist
  - INITONCE port

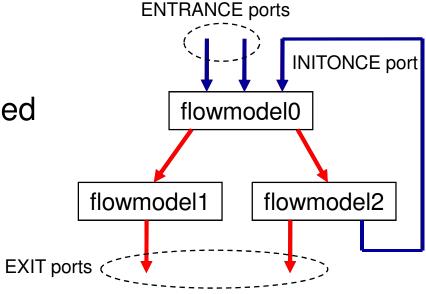

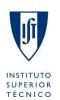

### Remote execution: Extension of Caravela library

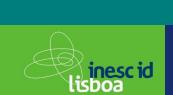

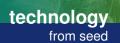

- Extended functions for Caravela library
  - CARAVELA\_CreatePipeline()
  - CARAVELA\_AddShaderToPipeline()
  - CARAVELA\_AttachFlowModelToShader()
  - CARAVELA\_ConnectIO()
  - CARAVELA\_Specify[InitOnce | Exit | Intermediate]Port()
  - CARAVELA\_ImplementPipelineModel()
  - CARAVELA\_SendInputDataToPipeline()
  - <u>CARAVELA\_ReceiveOutputDataFromPipeline()</u>

During local execution: it promotes pipeline execution. During remote execution: communication with worker servers.

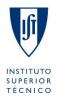

### Remote execution: 2D DWT

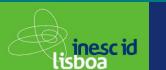

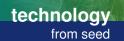

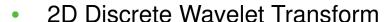

Image compression (JPEG2000), denoising, edge detection, enlarge...

$$\begin{split} LL_n &= \sum_{k=0}^{K-1} \sum_{m=0}^{M-1} LL_{n-1}(2i+k,2j+m)l(m)l(k) \\ HL_n &= \sum_{k=0}^{K-1} \sum_{m=0}^{M-1} LL_{n-1}(2i+k,2j+m)h(m)l(k) \\ LH_n &= \sum_{k=0}^{K-1} \sum_{m=0}^{M-1} LL_{n-1}(2i+k,2j+m)l(m)h(k) \\ HH_n &= \sum_{k=0}^{K-1} \sum_{m=0}^{M-1} LL_{n-1}(2i+k,2j+m)h(m)h(k) \end{split}$$

| LL <sub>2</sub> | HL <sub>2</sub> | HL₁              |  |
|-----------------|-----------------|------------------|--|
| LH <sub>2</sub> | HH <sub>2</sub> | TIL <sub>1</sub> |  |
| Lŀ              |                 | HH₁              |  |

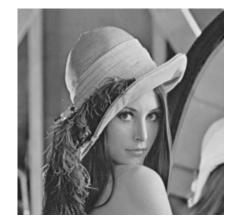

2 decomposition level

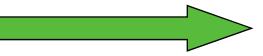

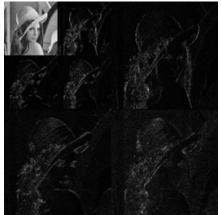

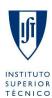

**University of Murcia** 

#### Remote execution: 2D DWT

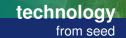

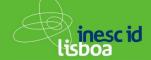

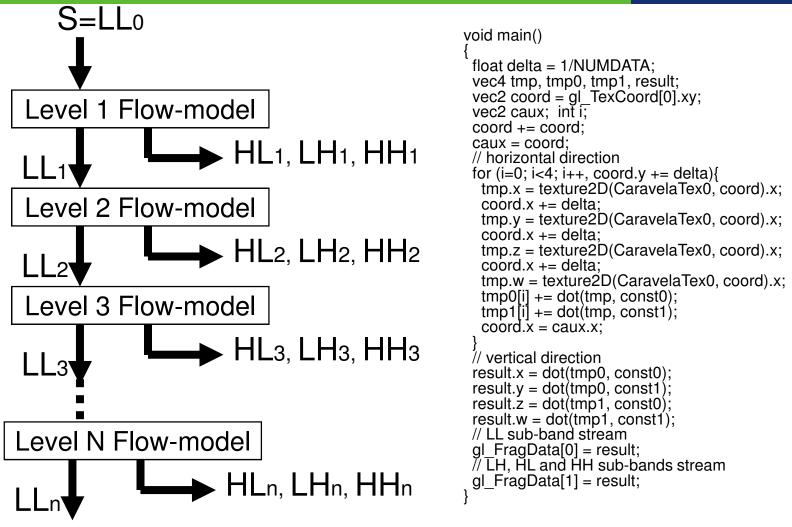

Stream-based concurrent computational models and programming tools

TÉCNICO

### Remote execution: PipelineModelCreator tool

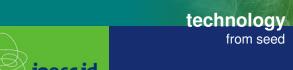

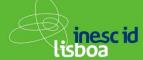

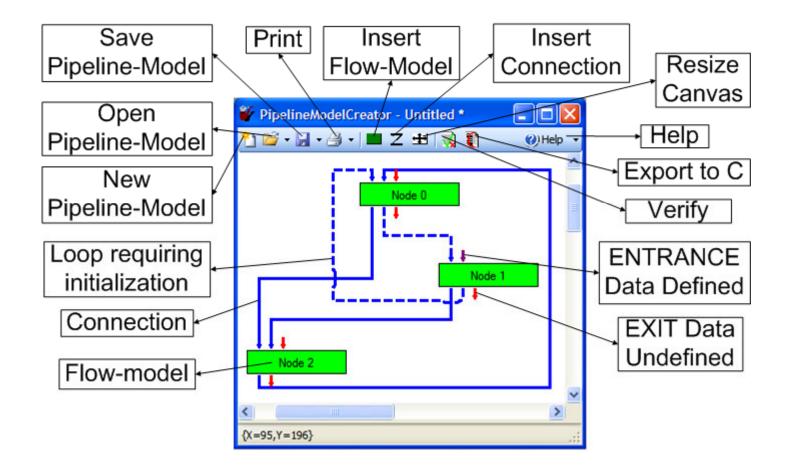

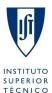

#### **Future Work**

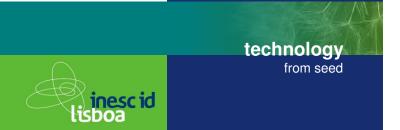

- MPI + flow-model = CaravelaMPI
- Caravela platform operated in command line mode (operating system)
- Attach other hardware co-processors to the Caravela platform (coprocessors on FPGAs,....) and generate hardware from the OpenGL programs
- Test Meta-Pipeline with large real problems
  - Japan-Cyprus-Portugal
- Virtualization -> trying to abstract programming from architectures
  - programming kernels -> also needed to CUDA

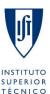

27-05-2008

#### **Publications**

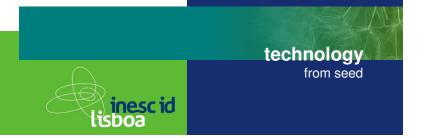

#### Papers

- 1. Shinichi Yamagiwa, Leonel Sousa, "Caravela: A Novel Environment for stream-based distributed computing", IEEE Computer Magazine, May 2007, pp.76-83
- 2. Shinichi Yamagiwa, Leonel Sousa, "Design and implementation of a stream-based distributed computing platform using graphics processing units", ACM International Conference on Computing Frontier, May 2007
- 3. Shinichi Yamagiwa, Leonel Sousa, Diogo Antão, "Data buffering optimization methods toward a uniform programming interface for GPU-based applications", ACM International conference of Computing Frontier, May 2007
- Shinichi Yamagiwa, Leonel Sousa, Tomas Brandao, "Meta-Pipeline: A new execution mechanism for distributed pipeline processing", 6th International Symposium on Parallel and Distributed Computing (ISPDC 2007), August 2007
- 5. Shinichi Yamagiwa and Diogo Ricardo Cardoso Antao and Leonel Sousa, Design and Implementation of a Graphical User Interface for Stream-based Distributed Computing, the IASTED International Conference on Parallel and Distributed Computing and Networks (PDCN 2008), Feb. 2008

#### Book chapter

1. Concurrent and Parallel Computing: Theory, Implementation and Applications, chapter 1, NOVA Publishers, May 2008

#### Patent

1. "Program execution method applied to data streaming in distributed heterogeneous computing environment", Portuguese national patent

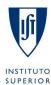

TÉCNICO

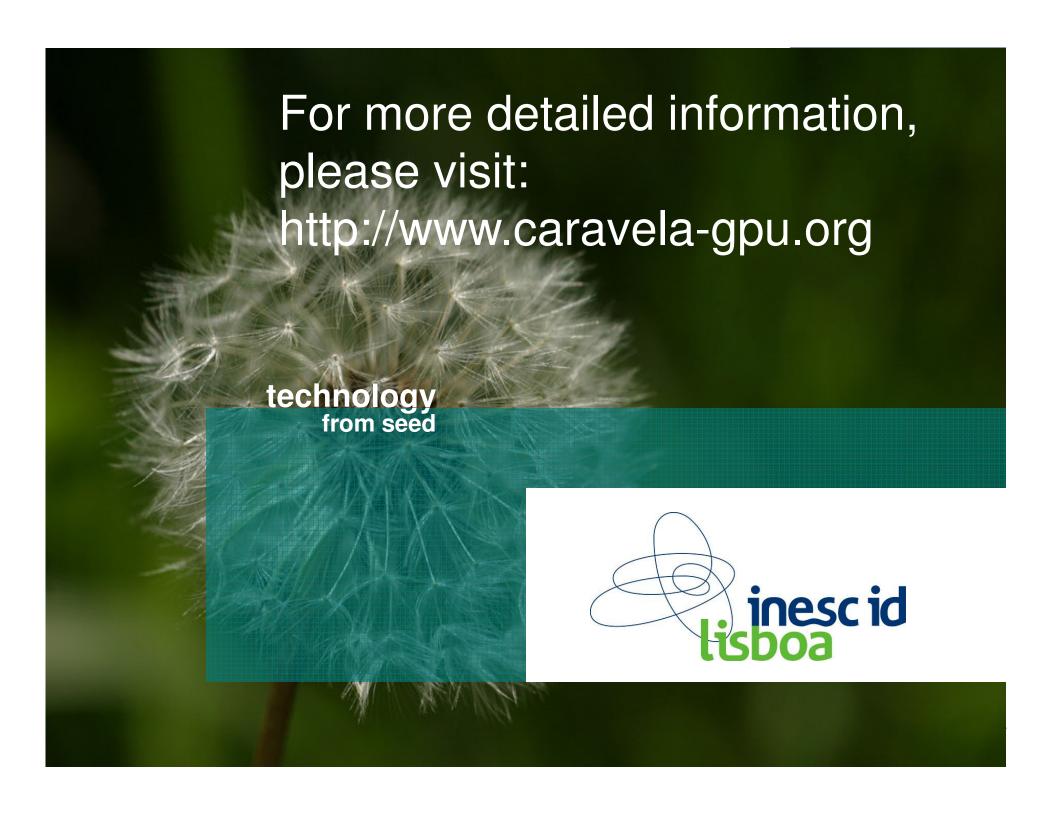